### Pedoman Pengaturan HP Photosmart 320 s

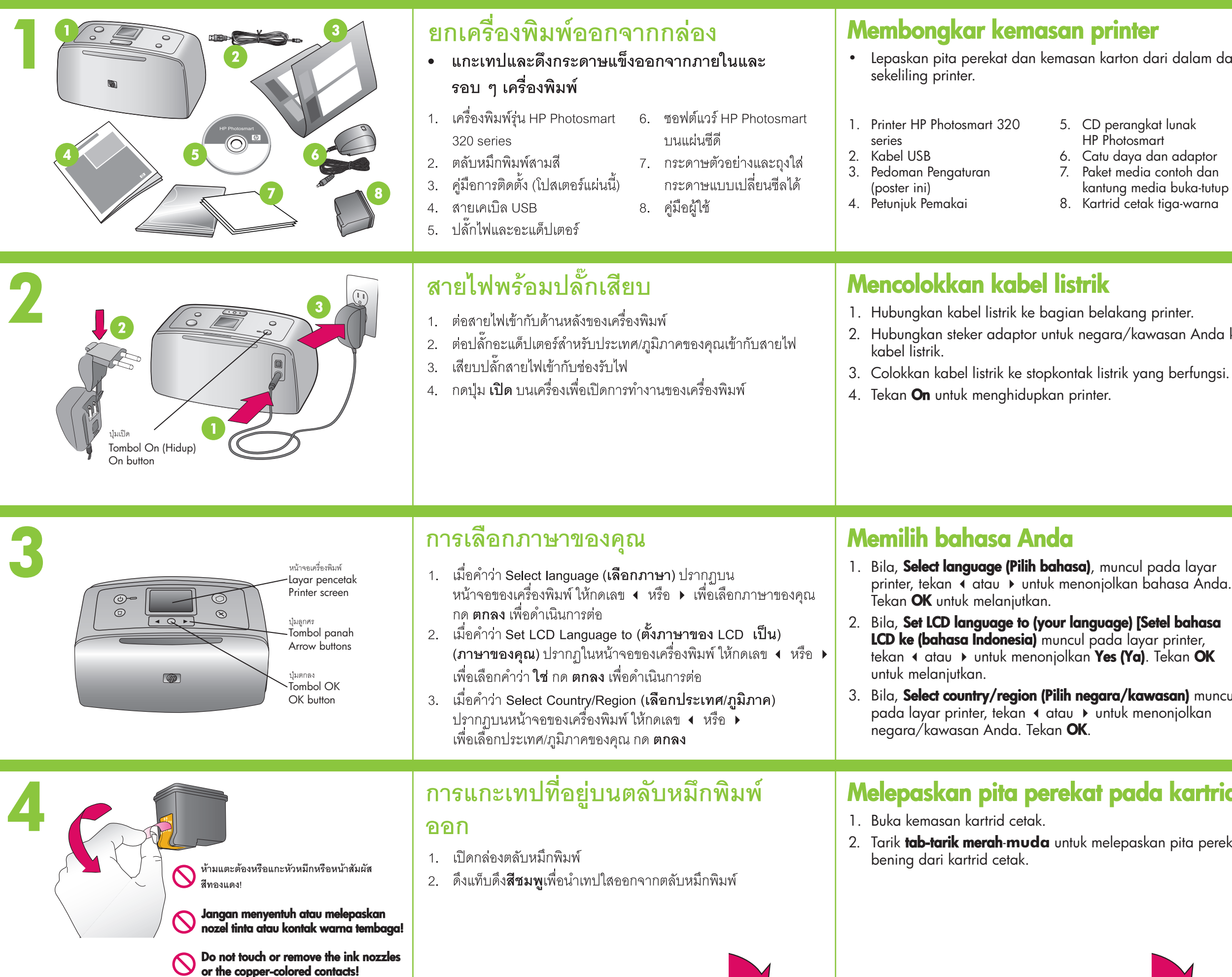

#### \*Q3414-90162\* Q3414-90162

## $\Phi$

#### คู่มือการติดตั้ง HP Photosmart 320

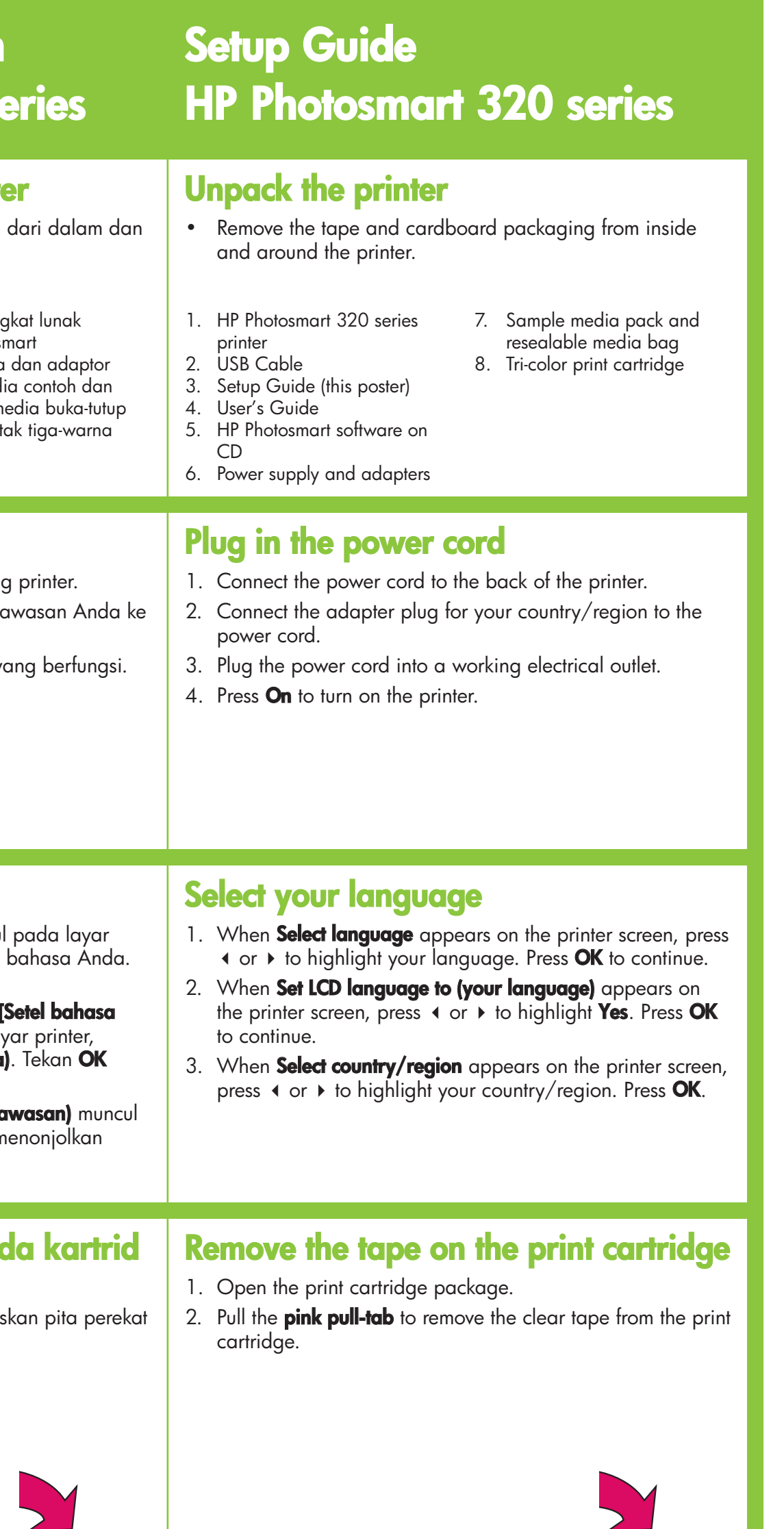

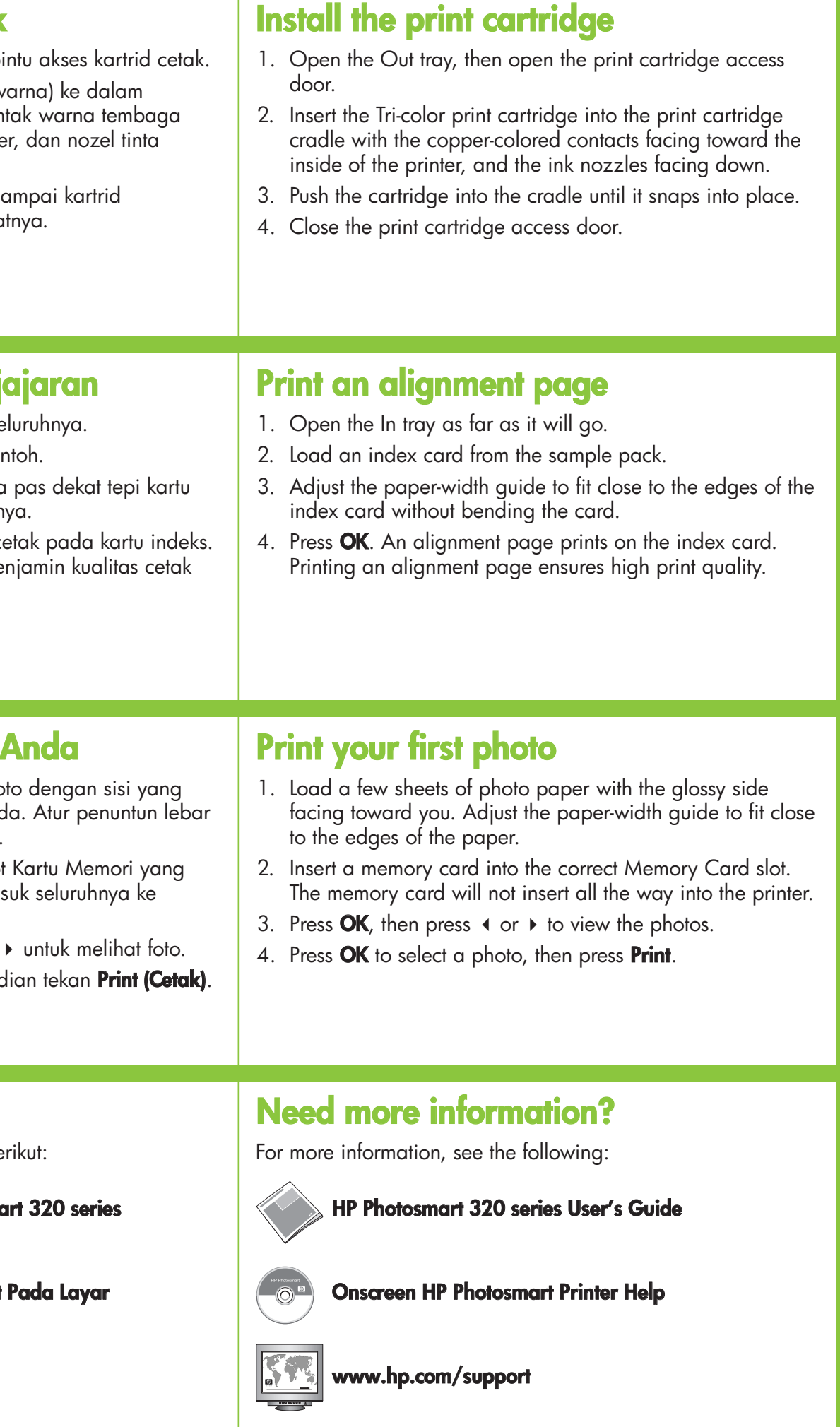

Dicetak di Singapura 06/04 v1.0.1 • Dicetak pada kertas daur-ulang © 2004 Hewlett-Packard Development Company, L.P.

Printed in Singapore 06/04 v1.0.1 • Printed on recycled paper © 2004 Hewlett-Packard Development Company, L.P.

# S

 $\left(\begin{array}{c} \circ \\ \circ \circ \end{array}\right)$ 

วิธีใช้เครื่องพิมพ์รุ่น HP Photosmart บนหน้าจอ

www.hp.com/support

 $\begin{pmatrix} 1 & 1 \\ 0 & 1 \end{pmatrix}$ Bantuan Printer HP Photosmart Pada

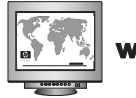

www.hp.com/support

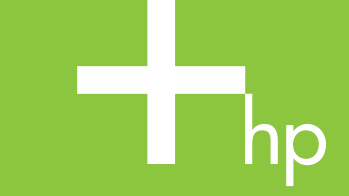

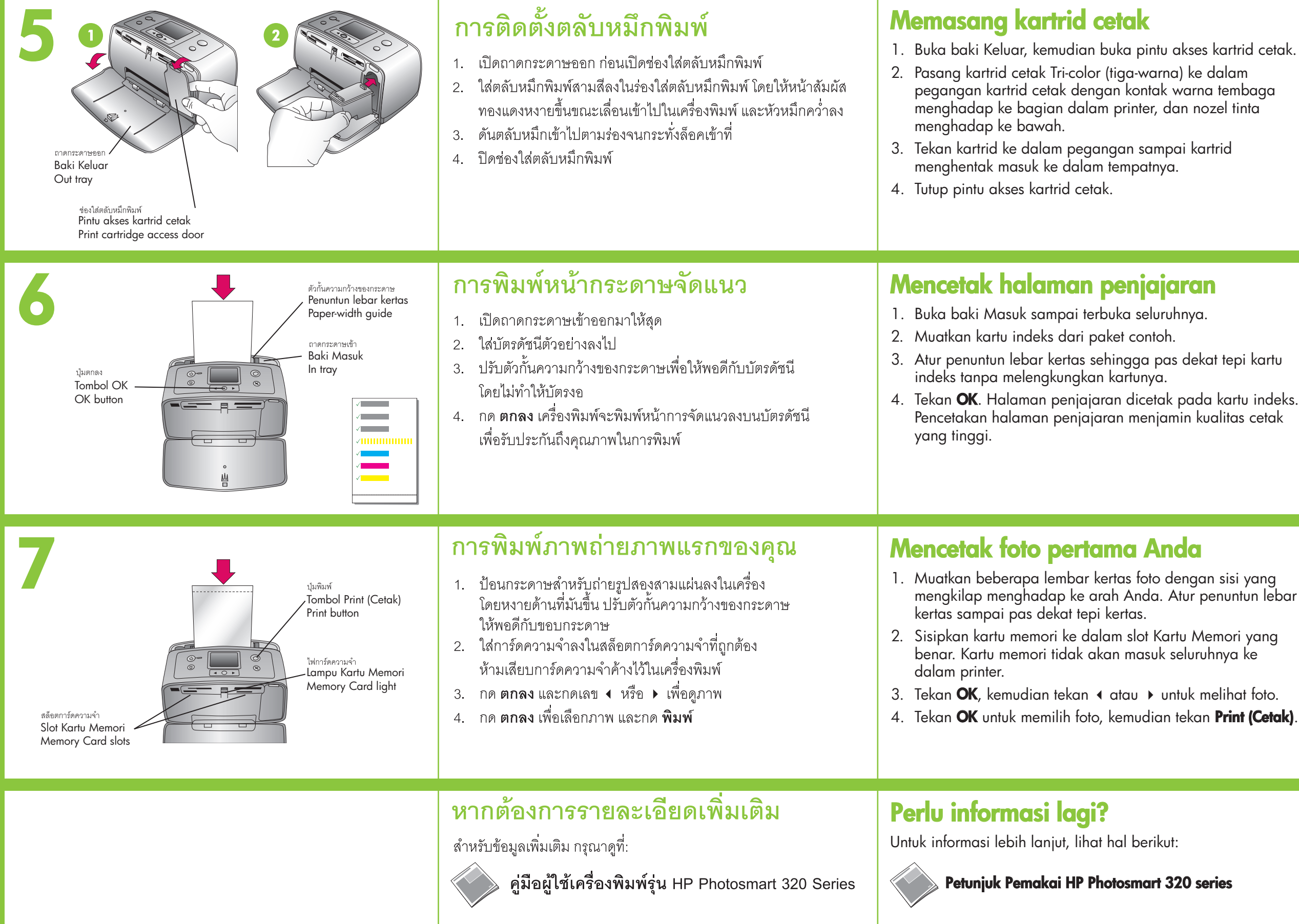

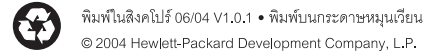